**Async Responses**

**Maciej Janiszewski**

**Apr 22, 2020**

# **CONTENTS**

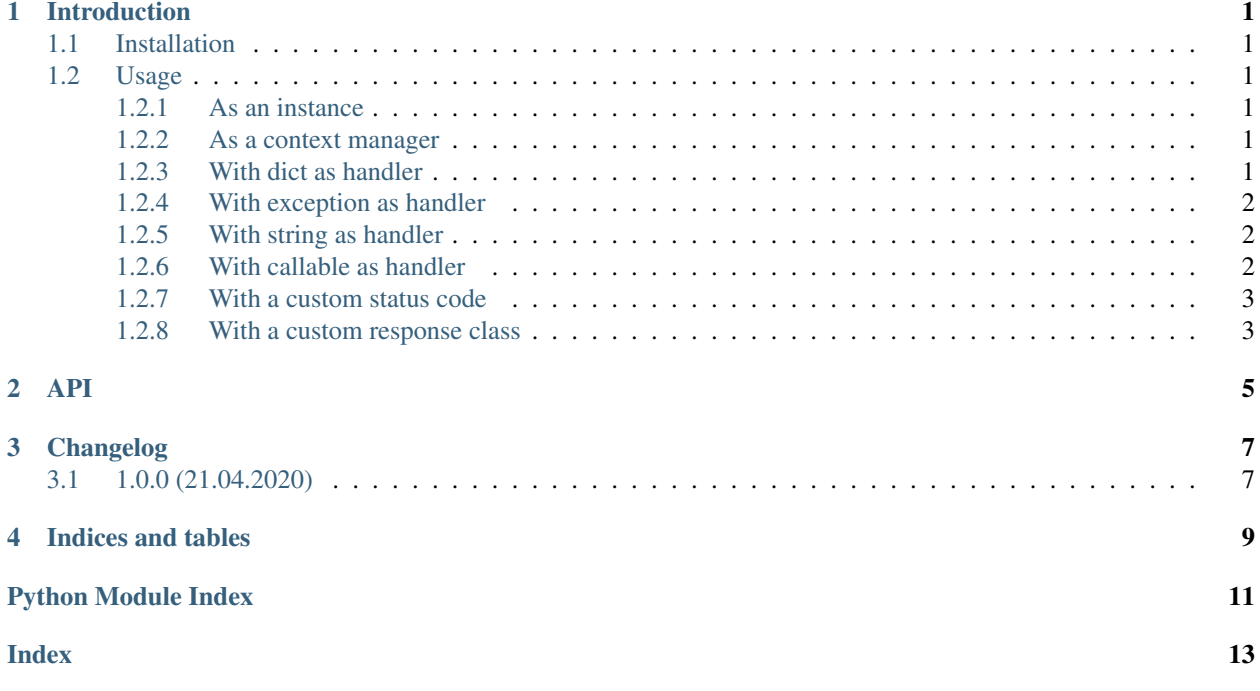

## **INTRODUCTION**

<span id="page-4-0"></span>Async Responses is a library providing an easy way to mock aiohttp responses inspired by [aioresponses.](https://github.com/pnuckowski/aioresponses)

## <span id="page-4-1"></span>**1.1 Installation**

Library is available on PyPi, you can simply install it using pip:

\$ pip install async-responses

## <span id="page-4-2"></span>**1.2 Usage**

### <span id="page-4-3"></span>**1.2.1 As an instance**

```
ar = AsyncResponses()
ar.get(...)
```
### <span id="page-4-4"></span>**1.2.2 As a context manager**

```
with AsyncResponses() as ar:
    ar.get(...)
```
### <span id="page-4-5"></span>**1.2.3 With dict as handler**

Passing dict as handler argument to async-responses would result in it being returned as a JSON payload.

```
import aiohttp
from async_responses import AsyncResponses
async def test_response():
   ar = AsyncResponses()
   payload = {'status': 'ok'}
   ar.get('http://mock.url', '/v1/status', handler=payload)
   async with aiohttp.ClientSession() as session:
       response = await session.get('http://mock.url/v1/status')
       assert await response.json() == payload
```
## <span id="page-5-0"></span>**1.2.4 With exception as handler**

Calling Async Responses with an exception as handler argument would result in it being raised.

```
import aiohttp
from async_responses import AsyncResponses
import pytest
async def test_response():
   ar = AsyncResponses()
    ar.get('http://mock.url', '/v1/status', handler=ZeroDivisionError)
   with pytest.raises(ZeroDivisionError):
        async with aiohttp.ClientSession() as session:
            await session.get('http://mock.url/v1/status')
```
## <span id="page-5-1"></span>**1.2.5 With string as handler**

```
import aiohttp
from async_responses import AsyncResponses
async def test_response():
   ar = AsyncResponses()
   payload = 'ok'
   ar.get('http://mock.url', '/v1/status', handler=payload)
    async with aiohttp.ClientSession() as session:
        response = await session.get('http://mock.url/v1/status')
        assert await response.text() == payload
```
## <span id="page-5-2"></span>**1.2.6 With callable as handler**

```
import aiohttp
from async_responses import AsyncResponses
async def test_response():
   def handler(data, **kwargs):
       return {'status': 'ok'}
    ar = AsyncResponses()
    ar.get('http://mock.url', '/v1/status', handler=payload)
    async with aiohttp.ClientSession() as session:
        response = await session.get('http://mock.url/v1/status')
        assert await response.json() == {'status': 'ok'}
```
### <span id="page-6-0"></span>**1.2.7 With a custom status code**

```
import aiohttp
from async_responses import AsyncResponses
async def test_response():
   payload = {'status': 'not good'}
   ar = AsyncResponses()
   ar.get('http://mock.url', '/v1/status', handler=payload, status=500)
   async with aiohttp.ClientSession() as session:
        response = await session.get('http://mock.url/v1/status')
        assert response.status == 500
        assert await response.json() == payload
```
## <span id="page-6-1"></span>**1.2.8 With a custom response class**

async-responses will make use of a response class passed as an argument to ClientSession, so you can use things like custom JSON serializer:

```
import aiohttp
async def test_response():
   class CustomResponse(aiohttp.ClientResponse):
        async def json(self, *args, **kwargs):
            return {'hello': 'world'}
    ar = AsyncResponses()
    ar.get('http://mock.url', '/v1/status', handler='')
    async with aiohttp.ClientSession(response_class=CustomResponse) as session:
        response = await session.get('http://mock.url/v1/status')
        assert await response.json() == {'hello': 'world'}
        assert isinstance(response, CustomResponse)
```
## **TWO**

## **API**

<span id="page-8-1"></span><span id="page-8-0"></span>**class** async\_responses.**Response**(*method*, *hostname*, *path*, *handler*, *status*)

**class** async\_responses.**Call**(*method*, *url*, *args*, *kwargs*)

**class** async\_responses.**AsyncResponses**(*\**, *mock\_module=None*, *passthrough=[]*) Async Responses context manager

#### **Parameters**

- **passthrough** list of patterns of URLs which won't be mocked
- **mock\_module** mock module, defaults to unittest.mock

#### **add**(*method*, *hostname*, *path*, *handler*, *status=200*)

Mocks aiohttp response for the next request matching parameters.

#### Parameters

- **method** (str) HTTP method, for example get
- **hostname**  $(str)$  server hostname
- **path** (str) path
- **handler** (Union[Callable, dict, str, Exception]) response, can be either a dict, string, callable or an exception
- **status** (int) status code, defaults to 200

#### **property calls**

List of calls

#### Return type List[Call]

**get**(*hostname*, *path*, *handler*, *status=200*) Mocks GET request. Shorthand for add ('get', \*args)

#### Return type None

**passthrough**(*pattern*) Adds passthrough. Requests to URLs which match the pattern won't be mocked.

#### Return type None

**patch**(*hostname*, *path*, *handler*, *status=200*) Mocks PATCH request. Shorthand for add ('patch', \*args)

Return type None

**post**(*hostname*, *path*, *handler*, *status=200*) Mocks POST request. Shorthand for add('post', \*args)

### Return type None

<span id="page-9-0"></span>**put**(*hostname*, *path*, *handler*, *status=200*) Mocks PUT request. Shorthand for add('put', \*args)

Return type None

**reset**()

Resets mock

Return type None

**property responses**

List of responses

Return type List[Response]

# **THREE**

# **CHANGELOG**

# <span id="page-10-1"></span><span id="page-10-0"></span>**3.1 1.0.0 (21.04.2020)**

• Initial release

# **FOUR**

# **INDICES AND TABLES**

- <span id="page-12-0"></span>• genindex
- modindex
- search

# **PYTHON MODULE INDEX**

### <span id="page-14-0"></span>a

async\_responses, [5](#page-8-0)

## **INDEX**

# <span id="page-16-0"></span>A

add() (*async\_responses.AsyncResponses method*), [5](#page-8-1) async\_responses (*module*), [5](#page-8-1) AsyncResponses (*class in async\_responses*), [5](#page-8-1)

# C

Call (*class in async\_responses*), [5](#page-8-1) calls() (*async\_responses.AsyncResponses property*), [5](#page-8-1)

# G

get() (*async\_responses.AsyncResponses method*), [5](#page-8-1)

# P

passthrough() (*async\_responses.AsyncResponses method*), [5](#page-8-1)

patch() (*async\_responses.AsyncResponses method*), [5](#page-8-1) post() (*async\_responses.AsyncResponses method*), [5](#page-8-1) put() (*async\_responses.AsyncResponses method*), [6](#page-9-0)

# R

reset() (*async\_responses.AsyncResponses method*), [6](#page-9-0) Response (*class in async\_responses*), [5](#page-8-1) responses() (*async\_responses.AsyncResponses property*), [6](#page-9-0)